## Chapter 4

# Implementing Aggregation and Composition

### <span id="page-0-0"></span>4.1 Implementing Aggregation

#### 4.1.1 What is Aggregation?

Aggregation is a relation. It is also known as the has-a relation. It is a relation on classes. The relation captures that one class is part of another class. For example, assume that the class Student represents a student. For each student we want to keep track of the student's homepage. We decide to represent the student's homepage as an instance of the class URL, which is part of the package java.net. In this case, the classes Student and URL are related by the aggregation relation. We say that Student has a URL, and URL is called a component of Student.

The API of the Student class can be found at [this](http://www.cse.yorku.ca/~buildIt/api//4/aggregation/Student.api) link. The header of the three-parameter constructor

public Student(String id, String name, URL homepage)

reflects that the client has to create two instances of the String class and one instance of the URL class in order to create an instance of the Student class. In the next code fragment, the client creates an instance of the URL class, creates an instance of the Student class from two String literals and the instance of the URL class, and finally prints the Student object.

```
1 URL homepage = new URL("http://www.cse.yorku.ca/~cse81234/");
```

```
2 Student student = new Student("123456789", "Jane Smith", homepage);
```

```
3 output.println(student);
```
The complete client code can be found at [this](http://www.cse.yorku.ca/~buildIt/code//4/aggregation/StudentClient.java.txt) link.

#### 4.1.2 UML and Memory Diagrams

The aggregation relation can be reflected in UML class diagrams. For example, the fact that Student has a URL can be depicted as follows.

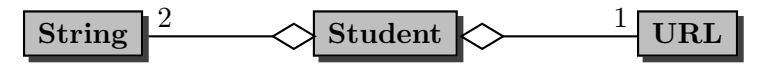

The number 1 in the above class diagram is called the multiplicity of the aggregation. It represents the number of URL objects that each Student object has: each Student has one URL.

Memory diagrams can also be utilized to reason about aggregation. For example, consider the code fragment introduced in Section [4.1.1.](#page-0-0) Once the execution reaches the end of line 1, memory can be depicted as follows.

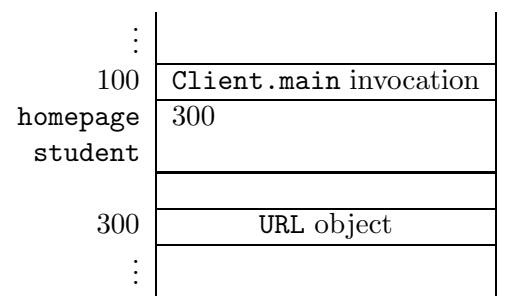

The above diagram reflects that a URL object has been created at address 300 and that the local variable homepage refers to that object.

Once the execution reaches the end of line 2, the memory content has changed and can now be depicted as follows.

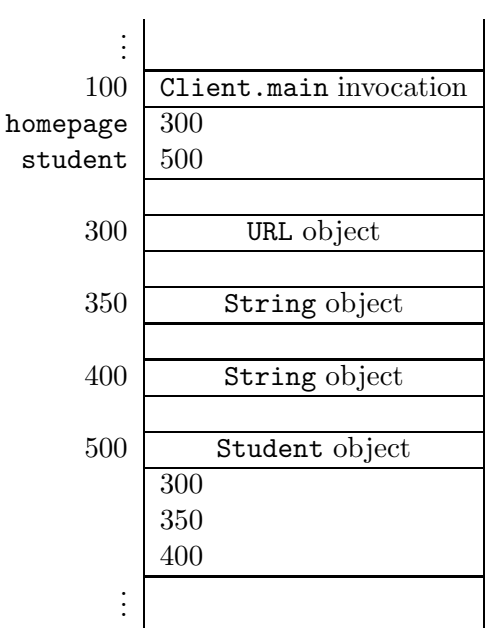

The diagram now also contains a Student object at address 500 and the local variable student refers to the Student object. Note also that the Student object refers to the two String objects and the URL object as it contains the addresses of these objects. We have not included yet the names of the attributes which refer to these objects. These attributes will be discussed in the next section.

#### 4.1.3 The Attributes Section

As an implementer, we have to decide on the number of attributes and for each attribute we have to choose its type and its name. Usually, we look at the constructors and also the accessors and mutators in the API for inspiration. In the API of the Student class we find a three-parameter constructor with the following header.

public Student(String id, String name, URL homepage)

In the API, we also encounter the accessors getId, getName and getHomepage and the mutator setHomepage. These suggest the following three attributes.

```
1 private String id;
```
- <sup>2</sup> private String name;
- <sup>3</sup> private URL homepage;

Note, however, that choosing the attributes is in general not as simple as picking the parameters of the constructor with the most parameters. Although the above attributes are a natural choice, other choices are possible. We will come back to this in Section [4.1.6.](#page-7-0)

We will implement the constructors and methods in such a way that the following class invariant is maintained.

```
1 /* class invariant: this.id is a 9-digit string and this.name != null */
```
As we will see, maintaining this class invariant will allow us to simplify our code.

#### <span id="page-2-0"></span>4.1.4 The Constructors Section

In the constructors, we initialize the attributes id, name and homepage. According to the API, the Student class has three constructors. One of them takes two arguments (id and name), another has three parameters (id, name and homepage), and the third one is a copy constructor (and, hence, takes a single argument of type Student). The two-parameter constructor can be used if the student does not have a homepage. To avoid code duplication, we will utilize constructor chaining as discussed in Section [2.3.1.](#page--1-0) In this case, the two-parameter constructor and the copy constructor both delegate to the three-parameter constructor. To reflect the fact that a student does not have a homepage, we initialize the attribute homepage to null. Hence, the body of the two-parameter constructor may be implemented as follows.

```
1 this(id, name, null);
```
The body of the copy constructor can be implemented as follows.

<sup>1</sup> this(student.getId(), student.getName(), student.getHomepage());

To avoid code duplication, we use the accessors. These accessors will be discussed in the next section.

In the three-parameter constructor, we utilize the mutators to initialize the attributes. As we have seen in Section [2.3.1,](#page--1-0) this avoids code duplication. Hence, the body of the three-parameter constructor may be implemented as follows.

```
1 this.setId(id);
2 this.setName(name);
3 this.setHomepage(homepage);
```
According to the API, the three-parameter and the two-parameter constructor throw an IllegalArgumentException if the ID provided by the client is not valid. The parameter id, which is of type String, is valid if

- it is not null.
- it consists of nine digits.

Rather than checking it in the constructor, we have decided to delegate the validation to the mutator setId.

The fact that those constructors throw an IllegalArgumentException if the ID provided by the client is not valid is reflected in the header of the constructor (and, of course, also in the documentation comments). For example, the header of the two-parameter constructor is as follows.

<sup>1</sup> public Student(String id, String name) throws IllegalArgumentException

One may wonder why the copy constructor does not throw an IllegalArgumentException.<sup>[1](#page-3-0)</sup> Intuitively, since the argument, a Student object, was created successfully, its ID is valid. Formally, we can infer it from the class invariant.

We leave it to the reader to check that the class invariant holds at the end of each constructor invocation.

#### 4.1.5 The Methods Section

Next, we discuss the (public and private) methods of the Student class.

#### Accessors

For each attribute, we introduce a corresponding accessor. Since all follow the pattern that we introduced in Section [2.2.4,](#page--1-1) we only present the accessor for the attribute homepage.

```
1 public URL getHomepage()
2 \left\{ \right.3 return this.homepage;
4 }
```
Note that the return type of the above accessor is non-primitive, i.e. it returns an object of type URL.

<span id="page-3-0"></span><sup>&</sup>lt;sup>1</sup>Since IllegalArgumentException is a runtime exception, we do not need to catch or specify it.

#### Mutators

Since we do not want to allow clients to change the name or the ID of a student, we simply make the mutators setName and setId private. As a consequence, these mutators do not appear in the API and the attributes name and id are immutable (by the client).

The mutator of the name attribute follows the pattern presented in Section [2.2.4.](#page--1-1)

```
1 private void setName(String name)
2 \mid \mathsf{f}3 this.name = name;
4 }
```
Also the mutator for the homepage attribute follows the same pattern, but this mutator is public.

```
1 public void setHomepage(URL homepage)
2 \left\{ \right.3 this.homepage = homepage;
4 }
```
Recall that the mutator of the attribute id not only sets the value of the attribute, but also validates the passed argument. If the passed ID is invalid, the mutator throws an IllegalArgumentException. For an ID to be valid, it has to be different from null and consist of nine digits. To check the latter property, we can use the regular expression  $\{d\{9\}$ , which is captured by the string literal "\\{d9}".<sup>[2](#page-4-0)</sup> A string matches this pattern if and only if it consists of nine digits. Hence, we can implement the mutator setId as follows.

```
1 private void setId(String id) throws IllegalArgumentException
2 {
3 final String PATTERN = "\\d{9}";
4 if (id != null && id.matches(PATTERN))
5 \quad 56 this.id = id;
7 }
8 else
9 {
10 throw new IllegalArgumentException("Invalid ID");
11 }
12 }
```
#### The toString Method

As we already mentioned in Section [2.2.4,](#page--1-1) most classes override the equals method of the Object class. Also our Student class overrides the equals method. The method returns a string representa-

<span id="page-4-0"></span><sup>&</sup>lt;sup>2</sup>In string literals, the backslash character  $(\'')$  serves to introduce so-called escaped constructs. For example, the expression \t represents a tab. The expression \\ represents a single backslash.

tion of the Student object on which it is invoked. According to the API, this string representation, when printed on the screen, will result in one or two lines. The first line contains the student's ID and name, separated by a colon. The second line is only present if the student has a homepage. In that case, the second line consists of (a string representation of) the URL of the student's homepage. For example, for the Student object created in the code snippet in Section [4.1.1,](#page-0-0) the invocation of the toString method on this object results in the following.

123456789:Jane Smith www.cse.yorku.ca/~cse81234/

The toString method can be implemented as follows.

```
1 public String toString()
2 {
3 StringBuffer result = new StringBuffer();
4 result.append(this.getId());
5 result.append(":");
6 result.append(this.getName());
7 if (this.getHomepage() != null)
8 {
9 result.append("\n");
10 result.append(this.getHomepage().toString());
11 }
12 return result.toString();
13 }
```
Rather than constructing several String objects,<sup>[3](#page-5-0)</sup> we decided to use a StringBuffer object instead. Note that we use two invocations of the toString method in the body of the toString method. In line 10, we invoke the toString method on the URL object to obtain a string representation of the student's homepage. In line 12, we invoke the toString method on the StringBuffer object. Note that we use the accessors, rather than accessing the attributes directly. This avoids code duplication and makes it easier to change the representation of the attributes if necessary.

#### The equals Method

Most classes also override the equals method of the Object class. According to the API of the Student class, two Student objects are considered equal if their IDs are equal. The equals method has the same general structure as the one in Section [2.2.4.](#page--1-1) Instead of comparing the width and the height of a rectangle, both being represented by attributes the type of which is primitive, we compare the IDs of the students, represented by an attribute of the non-primitive type String. As a consequence, we use **equals**, rather than  $==$ , to compare the IDs of the students.<sup>[4](#page-5-1)</sup>

<span id="page-5-0"></span><sup>&</sup>lt;sup>3</sup>Recall that the class String is immutable and, hence, concatenation does not change the object but returns a new object.

<span id="page-5-1"></span><sup>4</sup>Although the class String is immutable, it does not implement the "one instance per state" pattern and, hence, we should not use == to compare String objects. For example, the snippet

```
1 public boolean equals(Object object)
2 \left\{ \right.3 boolean equal;
4 if (object != null && this.getClass() == object.getClass())
5 {
6 Student other = (Student) object;
7 equal = this.getId().equals(other.getId());
8 }
9 else
10 \quad 511 equal = false;
12 \quad \frac{1}{2}13 return equal;
14 }
```
From the class invariant we can conclude that the invocation this.getId() in line 7 does not return null. Hence, the invocation of equals in line 7 never throws a NullPointerException.

#### The hashCode Method

Since we did override the equals method, we had better override the hashCode method as well to satisfy the property

• if x.equals(y) returns true then x.hashCode() and y.hashCode() return the same integer.

Since students are considered equal if their IDs are the same, we can let the hashCode method return the ID (as an integer). Note that, according to the class invariant, the ID is a 9-digit string and, therefore, can be represented as an int. Hence, the hashCode method can be implemented as follows.

```
1 public int hashCode()
2 {
3 return Integer.parseInt(this.getId());
4 }
```
#### The compareTo method

According to the API of the Student class, the class implements the Comparable<Student> interface. As a consequence, we have to implement the single method of that interface: the compareTo

```
String first = new String("123456789");
String second = new String("123456789");
```
creates two different String objects (and, hence, first == second returns false) which represent the same ID (first.equals(second) return true). Note that the class Class does implement the "one instance per state" pattern and, hence, we can use == to compare Class objects.

method. As we have already seen in Section [2.2.4,](#page--1-1) this method provides an ordering on objects which can be used, for example, for sorting. The ordering of students is based on an ordering of their IDs. The IDs are ordered lexicographically.<sup>[5](#page-7-1)</sup> Hence, to compare two students we can simply get their IDs and delegate the comparison to the String class.

```
1 public int compareTo(Student student)
2 \left( \begin{array}{c} 2 \end{array} \right)3 return this.getId().compareTo(student.getId());
4 }
```
Note that also in this case we use the accessors to get hold of the attributes.

Again we can infer from the class invariant that no NullPointerException is thrown in the body of the method.

The code of the entire Student class can be found by following [this](http://www.cse.yorku.ca/~buildIt/code//4/aggregation/Student.java.txt) link.

#### <span id="page-7-0"></span>4.1.6 Beyond the Basics

#### The Attributes Revisited

One may wonder whether we need an attribute of type URL in the class Student. Although it is a natural choice to represent the student's homepage by means of the an instance of the URL class, this information can be represented in several other ways as well. For example, we can represent it as a String object. To refactor our Student class such that the student's homepage is represented by an instance of the String class, we make the following three changes. First of all, we replace the declaration of the homepage attribute with

```
1 private String homepage;
```
We add to the class invariant  $6$ 

```
1 this.homepage is a well-formed URL
```
Secondly, we modify the accessor of the attribute as follows.

```
1 public URL getHomepage()
```

```
2 {
```
 $this.charAt(k) - other.charAt(k)$ 

If there is no index position at which they differ, then the shorter string lexicographically precedes the longer string. In this case, the compareTo method of the String class returns the difference of the lengths of the strings, i.e.

this.length() - other.length()

<span id="page-7-2"></span><sup>6</sup>The string is well-formed if it specifies a legal protocol. Examples of legal protocols include http and ftp.

<span id="page-7-1"></span><sup>&</sup>lt;sup>5</sup>According the API of the String class, if two strings are different, then either they have different characters at some index that is a valid index for both strings, or their lengths are different, or both. If they have different characters at one or more index positions, let  $k$  be the smallest such index; then the string whose character at position k has the smaller value (recall that characters can be compared using the  $\epsilon$  relational operator) lexicographically precedes the other string. In this case, the compareTo method of the String class returns the difference of the two character values at position  $k$  in the two string, i.e.

```
3 URL homepage;
4 if (this.homepage == null)
5 {
6 homepage = null;
7 }
8 else
9 {
10 try
\frac{11}{11} {
12 homepage = new URL(this.homepage);
13 }
14 catch (MalformedURLException e)
15 \left\{ \begin{array}{c} \end{array} \right.16 homepage = null;
\frac{17}{2} }
18 }
19 return homepage;
```
The API of the URL class tells us that the constructor URL(String) throws a MalformedURLException if the given string specifies an unknown protocol. Since a MalformedURLException is a checked exception, the exception has to be either specified or caught. Because the accessor getHomepage does not specify the exception in the API, we have to catch the exception. Note, however, that we can infer from the class invariant that  ${\tt new\; URL}$  (this . homepage) never throws a <code>MalformedURLException.[7](#page-8-0)</code>

Finally, we change the method setHomepage to the following mutator.

```
1 public void setHomepage(URL homepage)
2 \left\{ \right.3 if (homepage == null)
\frac{4}{4} {
5 this.homepage = null;
6 }
7 else
      \{9 this.homepage = homepage.toString();
10 }
11 }
```
Note that the new accessor and the mutator have to handle the case that the student has no homepage as a special case. This complicates the code. Since we generally strive to keep our code as simple as possible, we prefer to represent the homepage as a URL object, rather than a String object.

<span id="page-8-0"></span><sup>7</sup>The compiler, however, does not reach this conclusion since it is not aware of the class invariant.

#### The Copy Constructor Revisited

Consider the following fragment of client code that uses the copy constructor.

```
_1 URL homepage = new URL("http://www.cse.yorku.ca/~cse81234/");
```

```
2 Student student = new Student("123456789", "Jane Smith", url);
```
<sup>3</sup> Student copy = new Student(student);

Once we reach the end of line 3, memory can be depicted as follows.

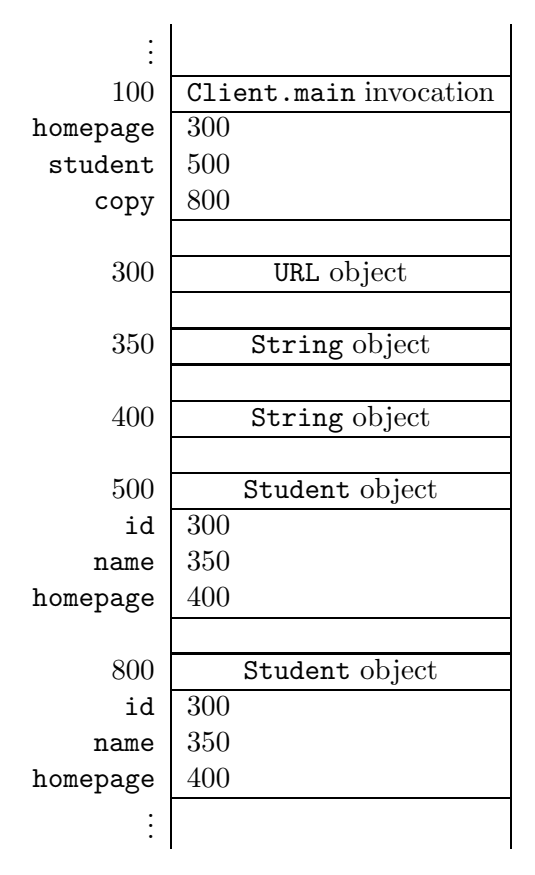

Note that both Student objects refer to the same String and URL objects. If we were to change the state of either one of the String objects or the URL object, both Student object would change. However, the String class is immutable and, hence, we cannot change the state of String objects. Since the API of the URL class contains no public mutators, we cannot change the state of URL objects either.

## 4.2 Implementing Composition

#### <span id="page-9-0"></span>4.2.1 What is Composition?

Composition is a special type of aggregation. Hence, it is also a relation on classes. The composition relation not only captures that one class is part of another class. An instance of the latter class can be said to "own" an instance of the former class. As an example, we will modify our Student class. For each student, we also keep track of the student's date of joining the university. Let us represent this date by an instance of the Date class, which is part of the java.util package.

The API of [this](http://www.cse.yorku.ca/~buildIt/api//4/composition/Student.api) modification of the Student class can be found at this link. To create an instance of the Student class, the client also has to provide an instance of the Date class. In the next code snippet, the client creates an instance of the URL class, an instance of the Date class, and an instance of the Student class.

```
1 URL homepage = new URL("http://www.cse.yorku.ca/~cse81234/");
```

```
2 Date now = new Date();
```

```
3 Student student = new Student("123456789", "Jane Smith", homepage, now);
```
A key difference between the class Date and the classes URL and String is that the class Date is mutable, whereas the other classes are not. For example, the client can get the student's date of joining the university and add one hour to it as follows.

```
4 Date date = student.getJoinDate();
```

```
5 final long HOUR_IN_MILLISECONDS = 60 * 60 * 1000;
```

```
6 date.setTime(date.getTime() + HOUR_IN_MILLISECONDS);
```
The method getTime returns the number of milliseconds from January 1, 1970, 00:00:00 GMT until the date represented by the Date object on which it is invoked.

Recall that the classes Student and Date form a composition, i.e. a Student object "owns" its Date object. This means that the Student object has exclusive access to its Date object. Others, including the client, cannot modify its Date object.

The accessor getJoinDate cannot return a reference to the Date object of the Student object. Towards a contradiction, assume that the accessor getJoinDate does return a reference to the Date object of the Student object. In that case, the above code snippet mutates the Date object "owned" by the Student. But this contradicts that Student and Date form a composition.

Rather than returning a reference to the Date object of the Student object, the mutator getJoinDate returns the reference to a copy of that Date object. Hence, the above code snippet mutates the copy of the Date object, not the Date object "owned" by the Student object.

#### 4.2.2 UML and Memory Diagrams

Also the composition relation can be reflected in UML class diagrams. For example, the fact that the classes Student and Date form a composition can be depicted as follows.

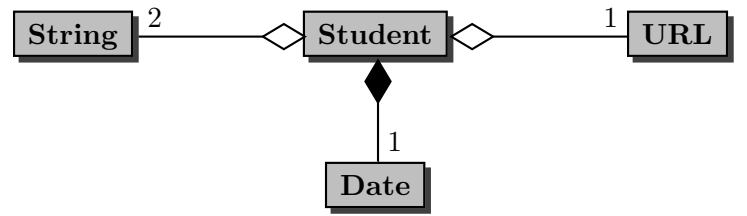

Memory diagrams can also be very helpful to reason about composition. For example, consider the code fragment introduced in Section [4.2.1.](#page-9-0) Once the execution reaches the end of line 3, memory can be depicted as follows.

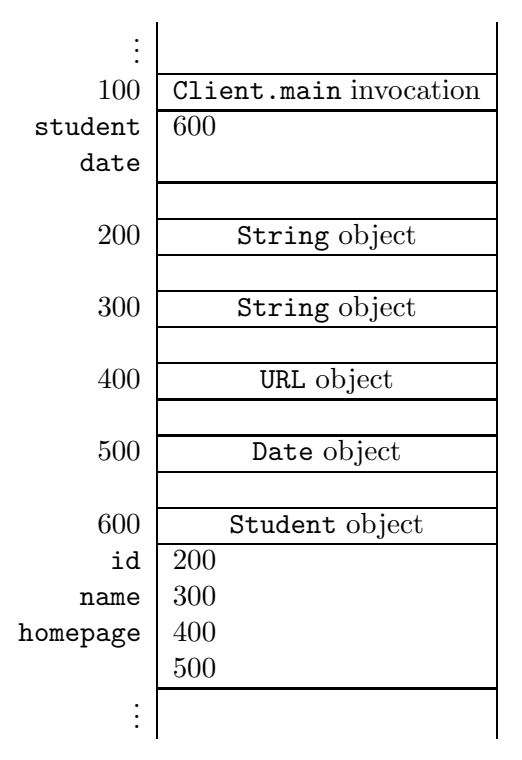

Once we reach the end of line 4, the above memory diagram has changed into the one below.

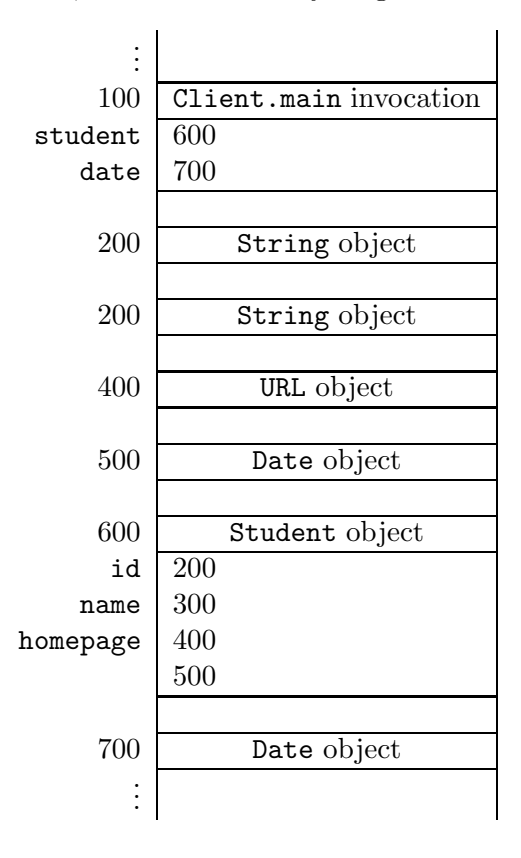

Note that the local variable date refers to the new instance of the Date class at address 700, and not to the instance of the Date class at address 500. The latter Date object is "owned" by the Student. As a consequence, in line 6 the Date object "owned" by the Student object is not modified. Instead, its copy located at address 700 is changed.

#### 4.2.3 The Attributes Section

A natural choice to represent the additional information, the date at which the student joined the university, is an attribute of type Date. Hence, we add the following declaration to our Student class.

1 private Date joinDate;

We strengthen the class invariant by adding this.joinDate != null.

#### 4.2.4 The Constructors Section

According to the API, the class Student contains five constructors. As in Section [4.1.4,](#page-2-0) we exploit constructor chaining to avoid code duplication. Here, we focus on the constructor to which all other constructors delegate: the four-parameter constructor with the following header.

public Student(String id, String name, URL homepage, Date joinDate)

We focus on the fourth parameter. Before implementing the constructor, we first consider the following fragment of client code.

```
1 URL homepage = new URL("http://www.cse.yorku.ca/~cse81234/");
```

```
2 Date now = new Date();
```

```
3 Student student = new Student("123456789", "Jane Smith", homepage, now);
```

```
4 final long HOUR_IN_MILLISECONDS = 60 * 60 * 1000;
```

```
5 now.setTime(now.getTime() + HOUR_IN_MILLISECONDS);
```
The above example shows that we cannot initialize the attribute joinDate to (the address of) the Date object (referred to by) now. Towards a contradiction, assume that the attribute joinDate is initialized to the Date object now. In that case, the client has access to the Date object "owned" by the Student object by means of its local variable now. Hence, the Student object does not have exclusive access to its Date object, which contradicts that the classes Student and Date form a composition.

Instead of initializing the attribute joinDate to the Date object passed as an argument, we initialize the attribute to a copy of the passed Date object. This copy is the Date object which is "owned" by the Student object. Note that the client does not have access to this copy.

Consider the above snippet of client code. Assume that the memory can be depicted as follows once we reach the end of line 2.

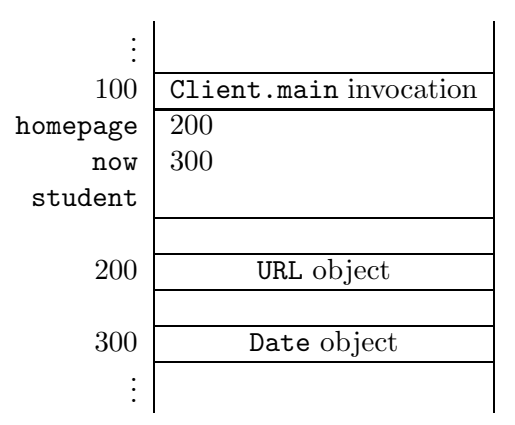

When we reach the end of line 3, memory can be depicted as follows.

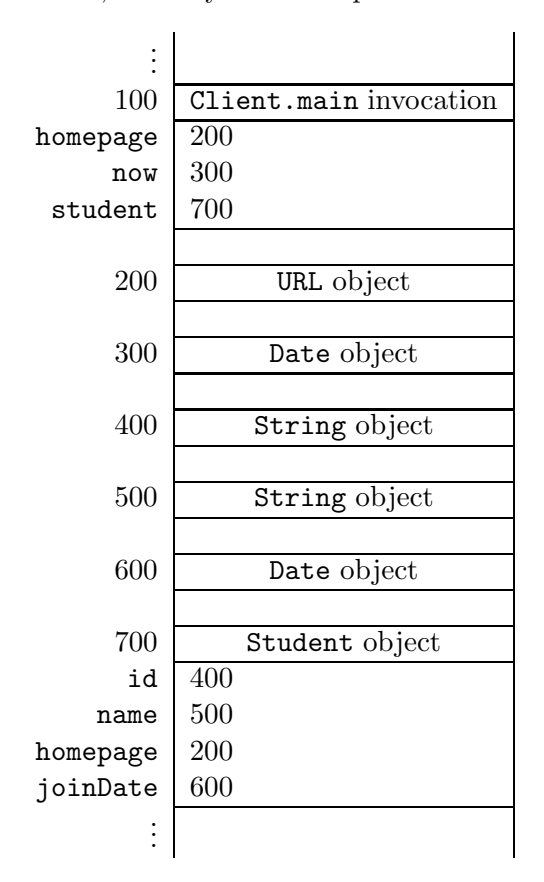

Note that the Student object refers to a Date different from the one known to the client. Hence, in line 5 of the above code snippet the Date object at address 300 is modified, not the Date object at address 600 which is "owned" by the Student object.

Let us return to our attempt to implement the four-parameter constructor. From the above discussion we can conclude that we have to initialize the joinDate attribute to a copy of the passed Date object. Rather than doing the copying in the constructor, we delegate this to the mutator of the joinDate attribute. Hence, the four-parameter constructor can be implemented as follows.

```
1 public Student(String id, String name, URL homepage, Date joinDate) throws
     IllegalArgumentException
2 {
3 this.setId(id);
4 this.setName(name);
5 this.setHomepage(homepage);
6 this.setJoinDate(joinDate);
7 }
```
#### 4.2.5 The Methods Section

Next, we only discuss the methods of the Student class which are either new or modified.

#### Accessor

As we already discussed in Section [4.2.1,](#page-9-0) the accessor of the joinDate attribute has to return a copy of the Date object "owned" by the Student object. Unfortunately, the Date class does not have a copy constructor. However, it has a constructor that is very similar to a copy constructor. The constructor

Date(long time)

creates a Date object which represents the date which is the given number of milliseconds (captured by the parameter time) after "the epoch", namely January 1, 1970, 00:00:00 GMT. Hence, using this constructor in combination with the method getTime, which we already saw in Section [4.2.1,](#page-9-0) we can implement the accessor for the joinDate attribute as follows.

```
1 public Date getJoinDate()
2 \left\{ \right.3 return new Date(this.joinDate.getTime());
4 }
```
#### Mutator

Since the API of the Student class does not contain a mutator for the joinDate attribute, we make the mutator private. Recall that the four-parameter constructor delegates the copying of the argument of type Date to the mutator. We use the same technique as used in the accessor to copy the Date object.

```
1 private void setJoinDate(Date joinDate)
2 \left( \begin{array}{c} 2 \end{array} \right)3 this.joinDate = new Date(joinDate.getTime());
4 }
```
#### The toString Method

Since the class contains some additional information, namely the date the student joined the university, we want to reflect this additional information in the string representation returned by the toString method. In particular, we add one line to the string representation. This line contains the date at which the student joined the university. This date is represented as

- the month, formatted as two digits with leading zeros as necessary, and
- the year, formatted as at least four digits with leading zeros as necessary,

separated by a  $\prime$ . To format the date properly, we exploit the format method of the String class as follows. The specifiers %1\$tm and %1\$tY represent the month and year, respectively.

```
1 public String toString()
2 {
3 StringBuffer result = new StringBuffer();
4 result.append(this.getId());
5 result.append(":");
6 result.append(this.getName());
7 if (this.getHomepage() != null)
8 {
9 result.append("\n");
10 result.append(this.getHomepage().toString());
11 \t} }
12 result.append("\n");
13 result.append(String.format("%1$tm/%1$tY", this.getJoinDate()));
14 return result.toString();
15 }
```
The code of the entire Student class can be found by following [this](http://www.cse.yorku.ca/~buildIt/code//4/composition/Student.java.txt) link.

## 4.3 Implementing Aggregation Using Collections

#### <span id="page-15-2"></span>4.3.1 What is a Collection?

Assume we want to modify our Student class and keep track of two additional pieces of information. First of all, we want to record the student's gpa for each year of study (i.e., for first year, second year, third year and fourth year). Secondly, we want to keep track of the courses the student has taken. The API of the modified Student class can be found at [this](http://www.cse.yorku.ca/~buildIt/api//5/Student.api/Student.html) link.<sup>[8](#page-15-0)</sup>

If a course is represented by an instance of the  $\text{Course class},^9$  $\text{Course class},^9$  then a Student may have zero, one of more Courses. The Student class has a collection of Courses. A collection is a special type of aggregation where the number of components may vary.

<sup>8</sup>To simplify the Student class a little, we do not keep track of the name, URL and join date.

<span id="page-15-1"></span><span id="page-15-0"></span> $^{9}$ The API of the Course class can be found at [this](http://www.cse.yorku.ca/~buildIt/api//5/Student.api/Course.html) link.

In the following snippet of client code, we create a Student with ID 123456789, we add two courses, and finally print all courses.

```
1 Student student = new Student("123456789");
2 final int FIRST = 1020;
3 final int SECOND = 1030;
4 student.addCourse(new Course(FIRST));
5 student.addCourse(new Course(SECOND));
6 Iterator<Course> iterator = student.iterator();
7 while (iterator.hasNext())
8 {
9 output.println(iterator.next());
10 }
```
The complete client code can be found at [this](http://www.cse.yorku.ca/~buildIt/code//5/StudentClient.java.txt) link.

#### 4.3.2 The Attributes Section

The API of the Student class contains a single public attribute named NUMBER OF YEARS. As we can see in the API, this attribute is static and it is a constant of type int. In the API, we can also find its value, which is four. Hence, we introduce the following declaration and initialization.

 $_1$  public static final int NUMBER OF YEARS = 4;

As an implementer, we have to decide how to represent the additional information: the four gpa's and the collection of courses. Since the constructors of the modified class have the same headers<sup>[10](#page-16-0)</sup> as the those of the original class, we look at the methods for inspiration.

Let us first have a look at all those methods that manipulate the gpa's.

```
public double getGpa(int year)
public void setGpa(int year, double gpa)
```
The method getGpa returns the student's gpa of the given year. For example, student.getGpa(2) returns the gpa of student for the second year. The setGpa method sets the gpa of the given year to the given gpa. For example, student.setGpa(2, 8.15) sets the gpa of the second year of student to 8.15.

Given the above method headers, we may decide to represent each gpa by a double or an instance of its wrapper class Double. To represent the four gpa's we can use, for example, the following four attributes.

```
1 private double first;
```

```
private double second;
```
- <sup>3</sup> private double third;
- <sup>4</sup> private double fourth;

<span id="page-16-0"></span> $10$ The headers are not exactly the same, since we do not consider the student's name, home page and join date.

However, this choice will lead to the use of conditionals in the implementation of the methods getGpa and setGpa which renders code that is error prone and not scalable. To avoid the use of conditionals (simplifying the implementation of getGpa and setGpa), we can represent the four gpa's as a collection. In particular, we can use either a List, a Set or a Map. Since the collection of gpa's may contain duplicates (the student may, for example, have the exact same gpa in first and second year), a Set is not appropriate for representing the collection. Let us represent the collection of gpa's as a List of Doubles.<sup>[11](#page-17-0)</sup> To the attribute section of the Student class we add the following declaration.

```
private List<Double> gpas;
```
Note that Listis an interface. As we already discussed in Section [1.6.1,](#page--1-2) using interfaces may make our code more versatile.

Let us also have a look at all those methods that manipulate the collection of courses.

```
public void addCourse(Course course)
public Iterator<Course> iterator()
```
The addCourse method adds the given course to the collection of courses taken by the student. The iterator method returns an Iterator object. The latter object can be used to enumerate the courses taken by the student using the methods next and hasNext.

Each course is represented by an instance of the Course class. Since the collection of courses does not contain duplicates (we do not keep track of the number of times the student takes a course), a Set is more appropriate than a List. Hence, we also add the following declaration to the attribute section of the Student class.

```
private Set<Course> courses;
```
Recall that there is a difference between null, which represents no object at all, and an object that represents an empty list or set. Since we want the attributes gpas and courses to always refer to a List object and a Set object, respectively, we strengthen the class invariant with the following.

```
1 this.gpas != null && this.courses != null
```
We leave it to the reader to verify that all public constructors establish this class invariant and that all public methods maintain this class invariant.

The classes discussed above are related as follows.

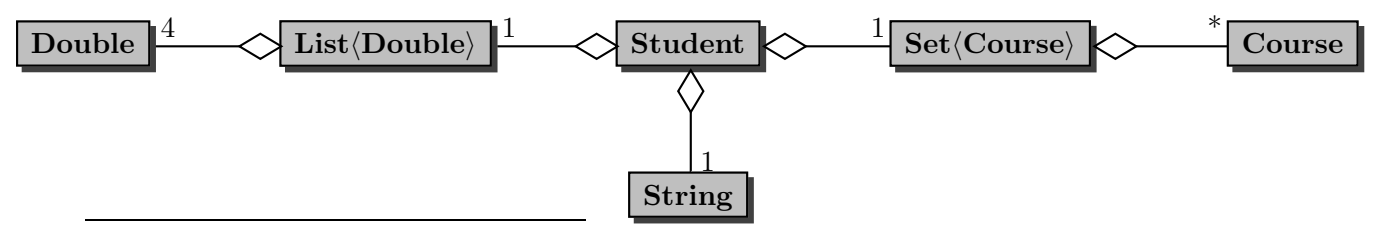

<span id="page-17-0"></span> $11$ In Section [4.3.5](#page-25-0) we will show that a Map can be used as well.

August 25, 2010  $\frac{77}{2}$ 

The ∗ in the above class diagram indicates the multiplicity of the aggregation. It represents the number of Course objects that each Student object has: each Student has a variable number of Courses.

#### 4.3.3 The Constructors Section

In the API of the Student class we find the following two constructor headers.

```
public Student(String id)
public Student(Student student)
```
The first constructor creates a Student with the given id, an empty collection of courses, and initializes all four gpa's to zero. The second one is a copy constructor. Neither the first one can delegate to the second one, nor the second one can delegate to the first one.

The one-parameter constructor has to initialize the attribute id to the argument of the constructor, the attribute gpas to a list of four zeroes, and the attribute courses to an empty set. Since List and Set are interfaces, they cannot be instantiated. Hence, we have to create instances of classes that implement these interfaces. The List interface is implemented by classes such as ArrayList and LinkedList, and the Set interface is implemented by classes such as HashSet and TreeSet. Let us pick ArrayList and HashSet. Then the one-parameter constructor can be implemented as follows.

```
1 public Student(String id)
2 {
3 this.setId(id);
4 List<Double> gpas = new ArrayList<Double>(Student.NUMBER_OF_YEARS);
5 for (int i = 0; i < Student.NUMBER_OF_YEARS; i++)
6 \qquad \qquad7 \qquad \qquad \text{gpas.add}(0.0);8 }
9 this.setGpas(gpas);
10 this.setCourses(new HashSet<Course>());
11 }
```
We create an empty list in line 4 and add four zeroes to that list in line 5–8. In line 10 we create an empty set.

The copy constructor can be implemented in several different ways. To compare the different implementations, we will consider the following snippet of client code.

```
1 Student student = new Student ("123456789");
2 final int FIRST = 1020;
3 final int SECOND = 1030;
4 student.addCourse(new Course(FIRST));
5 student.addCourse(new Course(SECOND));
6 Student copy = new Student(student);
7 final int THIRD = 2011;
```

```
8 student.addCourse(new Course(THIRD));
```
After the execution has reached the end of line 5, memory can be depicted as follows.

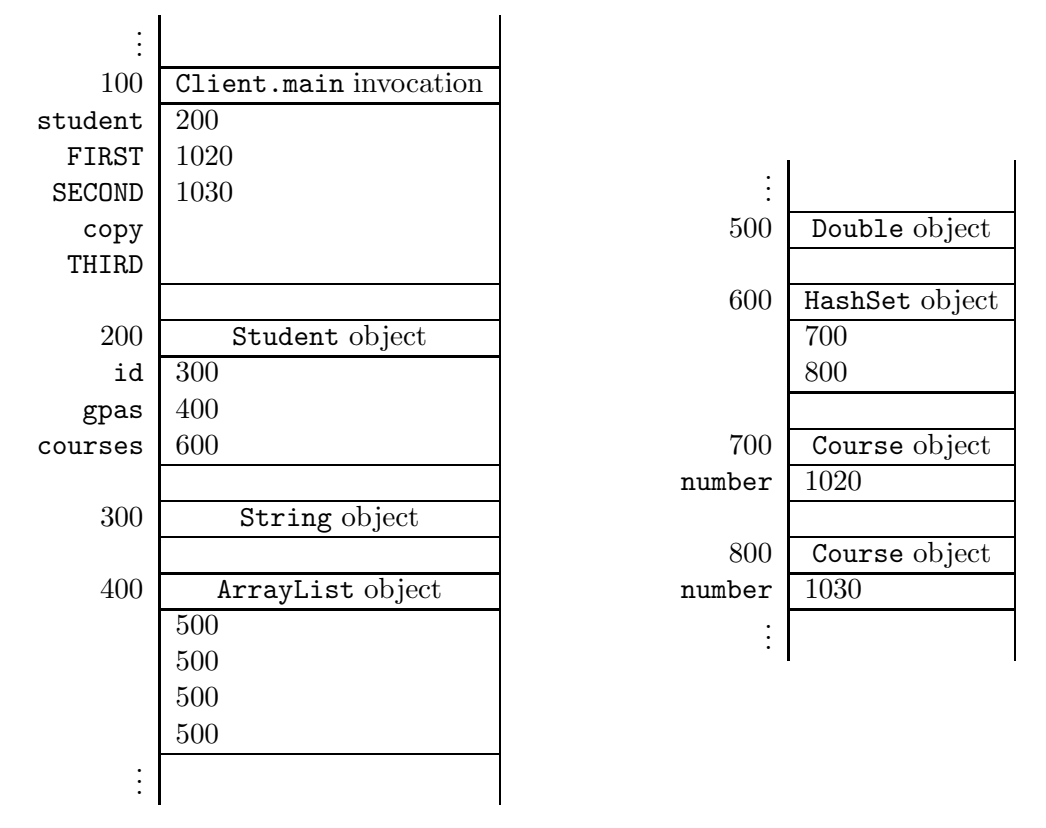

Since the class Double implements the pattern "one instance per state", the above memory diagram contains only a single Double object.

#### Alias

We can implement the copy constructor in such a way that the attribute gpas of this object and the attribute gpas of the student object are merely aliases, that is, they both refer to the same object. The attribute courses can be initialized similarly. This leads to the following implementation of the copy constructor.

```
1 public Student(Student student)
2 \left\{ \right.3 this.setId(student.getId());
4 this.setGpas(student.getGpas());
5 this.setCourses(student.getCourses());
6 }
```
Once the execution of the above snippet of client code reaches the end of line 8, memory can be depicted as follows.

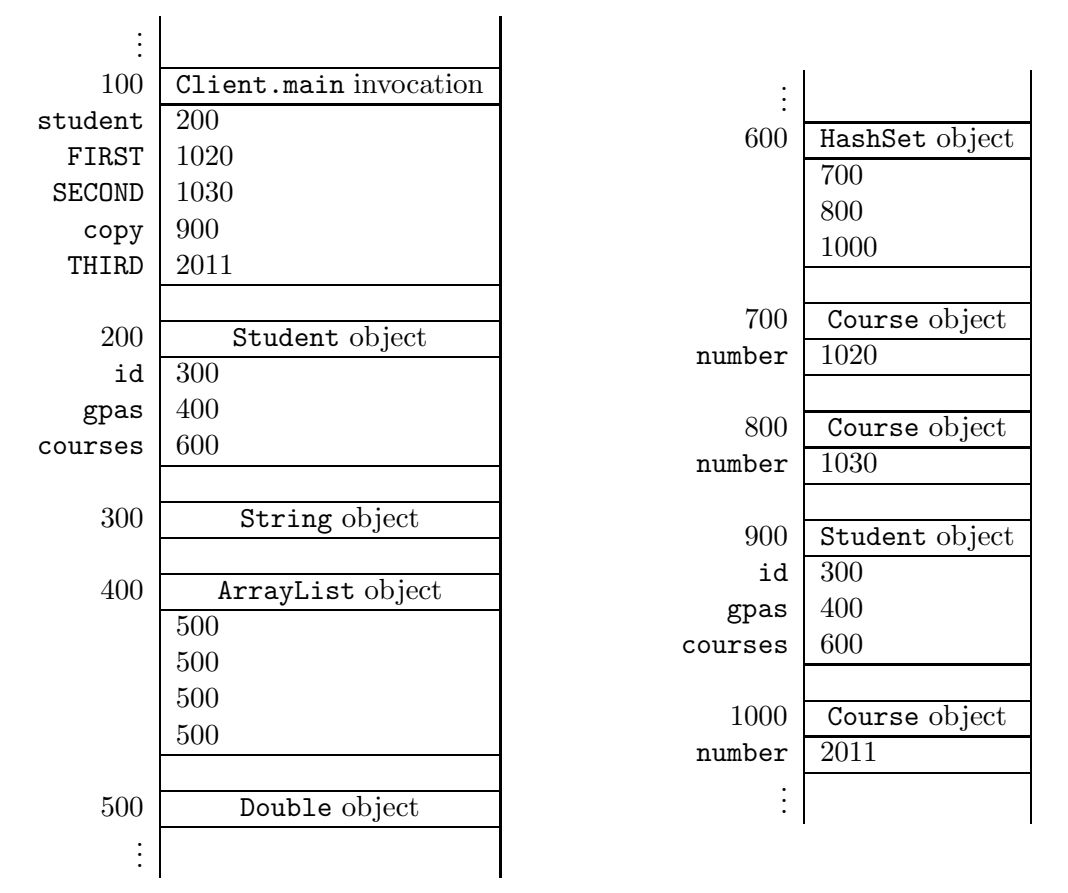

Note that the values of the attributes gpas and courses of both Student objects are the same. As a consequence, both student and copy have three courses.

#### Shallow Copy

As an alternative, we can implement the copy constructor in such a way that the attribute gpas of the student object is a shallow copy of the attribute gpas of this object. The attribute courses can be initialized similarly. This leads to the following implementation of the copy constructor.

```
1 public Student(Student student)
2 \left| \right|3 this.setId(student.getId());
4 this.setGpas(new ArrayList(student.getGpas()));
5 this.setCourses(new HashSet(student.getCourses()));
6 }
```
We use the copy constructors of the classes ArrayList and HashSet. From the class invariant we can deduce that neither student.getGpas() nor student.getCourses() returns null. As a consequence, neither copy constructor throws a NullPointerException.

Once the execution of the above snippet of client code reaches the end of line 8, memory can be depicted as follows.

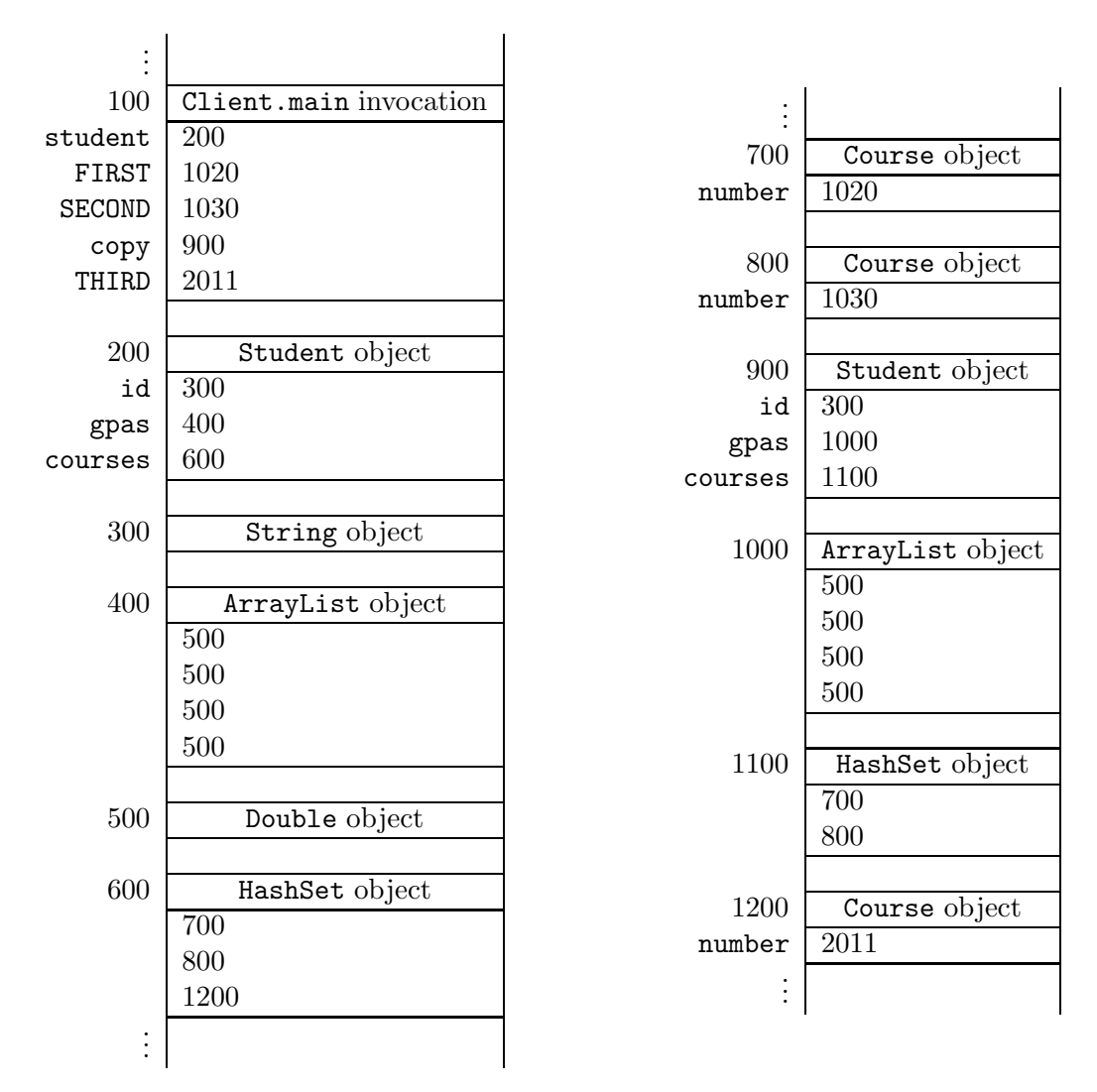

This time the values of the attributes gpas and courses of both the Student objects are different. Observe also that student has three courses, but copy has only two. Finally, note that both HashSet objects contain the same Course objects at the addresses 700 and 800.

#### Deep Copy

In our final implementation of the copy constructor, we ensure that the courses attribute of the student object is a deep copy of the courses attribute of this object. Since the class Double is immutable, it makes no sense to create a deep copy of the gpas attribute. Hence, we use a shallow copy instead.

```
1 public Student(Student student)
2 \left| 5 \right|3 this.setId(student.getId());
4 this.setGpas(new ArrayList(student.getGpas()));
```

```
5 Set<Course> copy = new HashSet<Course>();
6 Iterator<Course> iterator = student.iterator();
7 while (iterator.hasNext())
8 {
9 copy.add(new Course(iterator.next()));
10 }
11 this.setCourses(copy);
12 }
```
In line 5, we create an empty collection. In line 6–10, we add a copy of each course, using the copy constructor of the Course class, to this collection.

Once the execution of the above snippet of client code reaches the end of line 8, memory can be depicted as follows.

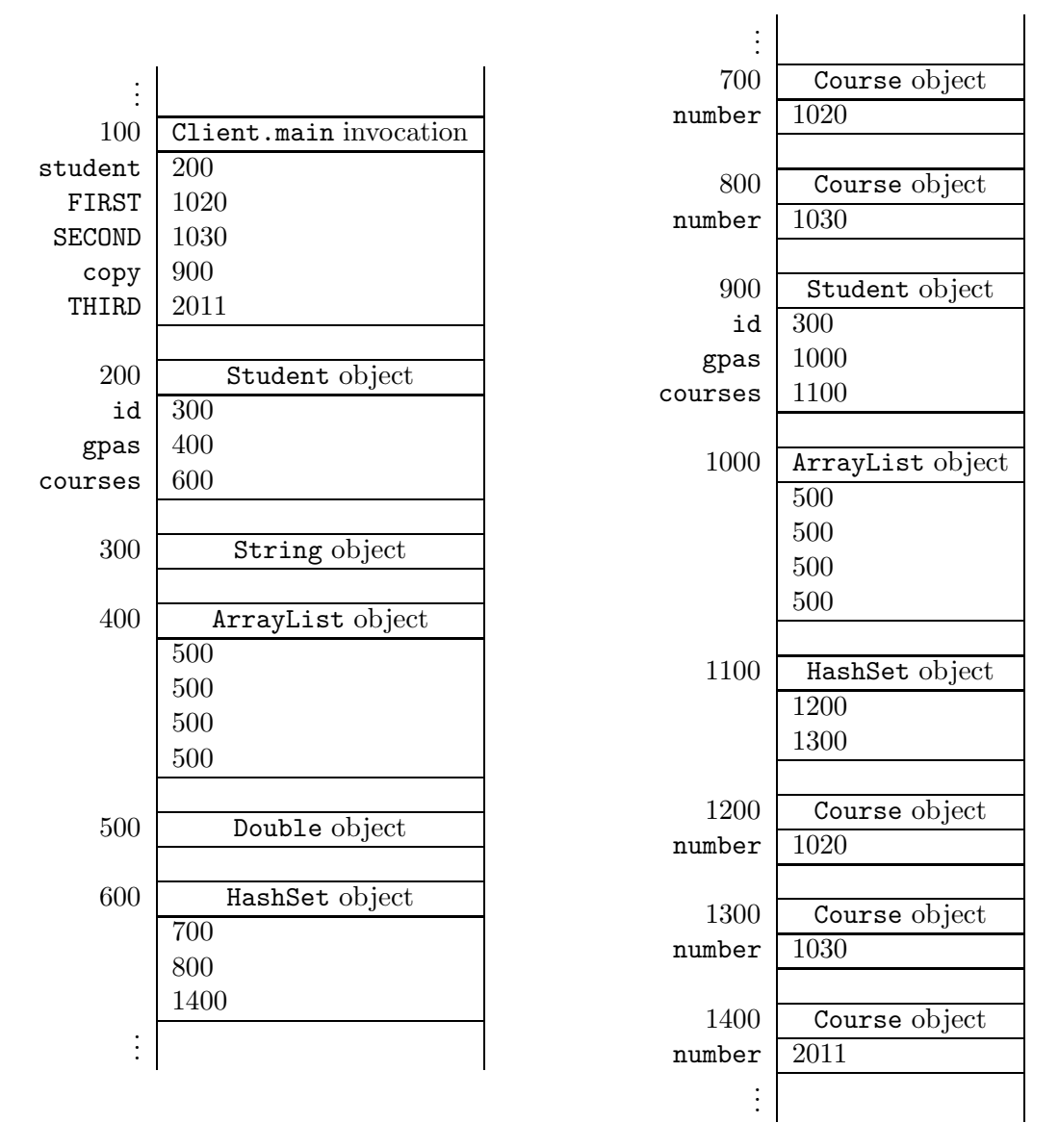

This time, the HashSet objects contain different Course objects. If we were to execute also the following snippet

```
9 iterator = student.iterator();
10 Course course = iterator.next();
11 final int NEW = 1021;
12 course.setNumber(NEW);
```
only the Course object at address 700 would change to the following.

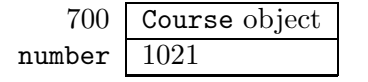

#### 4.3.4 The Methods Section

Here, we only discuss the methods which are new. That is, we consider the implementation of the following four methods.

```
public double getGpa(int year)
public void setGpa(int year, double gpa)
public void addCourse(Course course)
public Iterator<Course> iterator()
```
Recall that the gpa's are represented by a List of Doubles. Hence, returning the gpa of the second year amounts to returning the second element of the list. To retrieve this element from the list, we can simply delegate to the get method of the List interface. Since the index of the first element of a list is zero, the index of the gpa of the given year is year  $-1$ . Hence, the getGpa method can be implemented as follows.

```
1 public double getGpa(int year)
2 \left\{ \right.3 return this.getGpas().get(year - 1);
4 }
```
To implement the setGpa method, we delegate to the set method of the List interface as follows.

```
1 public void setGpa(int year, double gpa)
2 \left\{ \right.3 this.getGpas().set(year - 1, gpa);
4 }
```
The collection of courses is represented by a Set of Courses. Adding a given course to this collection can be implemented to simply delegating to the add method of the Set interface.

```
1 public void addCourse(Course course)
2 \left\{ \right.3 this.getCourses().add(course);
4 }
```
The add method of the Set interface returns a boolean. Note that we simply discard that returned boolean in the above method.

Finally, we implement the iterator method. This method returns an Iterator object that allows us to enumerate the courses. Again, we can simply delegate to the Set interface.

```
1 public Iterator<Course> iterator()
2 \left\{ \right.3 return this.getCourses().iterator();
4 }
```
Note that, when implementing the bodies of above methods, the implementer takes on the role of a client of the List and Set interfaces.

The interface Iterable contains the single method iterator. Since we have implemented the iterator method, our Student class implements Iterable<Course>. This is reflected in the header of the class Student as follows.

1 public class Student implements Comparable<Student>, Iterable<Course>

Implementing this interface allows a Student object to be the target of the "foreach" statement.[12](#page-25-1) For example, line 6–10 of the client snippet presented in Section [4.3.1](#page-15-2) can be replaced with

```
6 for (Course course : student)
7 \frac{1}{2}8 output.println(course);
9 }
```
#### <span id="page-25-0"></span>4.3.5 Beyond the Basics

#### Using a Map

Instead of a List, we can also use a Map to represent the four gpa's. The attribute maps years, represented by Integers, to gpa's, represented by Doubles. In our implementation we replace the declaration of a List with the following declaration of a Map.

1 private Map<Integer, Double> gpas;

To initialize this attribute, we replace line 4–9 of the one parameter constructor with

```
4 Map<Integer, Double> gpas = new HashMap<Integer, Double>();
5 for (int year = 1; year <= Student.NUMBER_OF_YEARS; year++)
6 \mid \mathbf{f}7 gpas.put(year, 0.0);
8 }
9 this.setGpas(gpas);
```
Here, we only consider the copy constructor that makes a shallow copy. In that case, we replace line 4 with

```
4 this.setGpas(new HashMap<Integer, Double>(student.getGpas()));
```
In this setting the methods getGpa and setGpa can be implemented as

1 public double getGpa(int year)  $2 \left\{ \right.$ <sup>3</sup> return this.getGpas().get(year); <sup>4</sup> }

<span id="page-25-1"></span> $^{12}\mathrm{This}$  is something specific to Java.

and

```
1 public void setGpas(int year, double gpa)
2 \left\{ \begin{array}{c} 2 \end{array} \right\}3 this.getGpas().put(year, gpa);
4 }
```
Franck van Breugel and Hamzeh Roumani